# **Table of Contents**

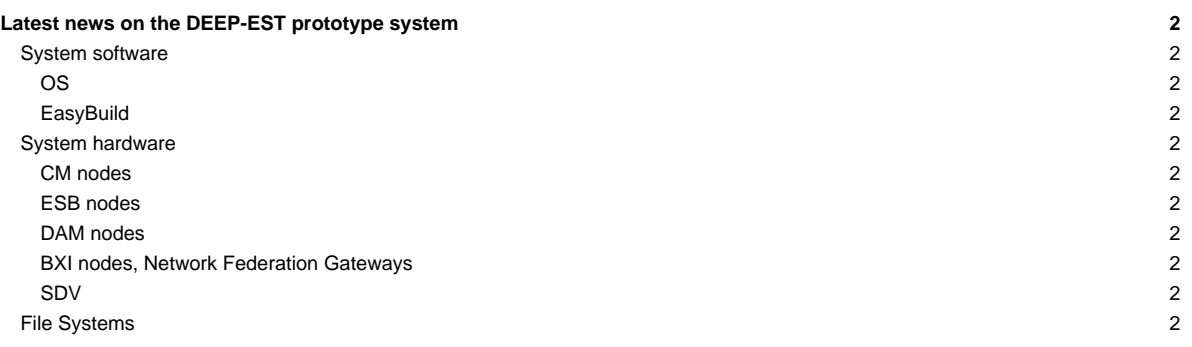

# **Latest news on the DEEP-EST prototype system**

This is a summary of the latest news concerning the system. For a list of known problems related to the system, please refer to [this page](https://deeptrac.zam.kfa-juelich.de:8443/trac/wiki/Public/User_Guide/PaS).

Last update: 2023-05-167'

# **System software**

• ParaStation update (psmgmt) to 5.1.53-1 has been performed

### **OS**

- compute nodes, bxi nodes and login node have been updated to Rocky 8.6
- file servers and master nodes to follow

# **EasyBuild**

• 2023 stage is the default now

### **System hardware**

#### **CM nodes**

• the cluster nodes have direct EBR IB access to the SSSM storage nodes now (without using the IB ↔ 40 GbE gateway)

### **ESB nodes**

- all ESB nodes (dp-esb[01-75]) are using EDR Infiniband interconnect (no Extoll anymore)
- SSSM and AFSM file servers can be directly accessed through IB

### **DAM nodes**

- DAM nodes are using EDR Infiniband (instead of using 40 GbE and Extoll) now
- SSSM and AFSM file servers can be directly accessed through IB
- current accelerator layout:
- dp-dam[01-08]: 1 x Nvidia V100 GPU
- `dp-dam02: 1 x Intel PAC D5005 FPGA (for testing)
- dp-dam[09-12]: 2 x Nvidia V100 GPU
- dp-dam[13-16]: 2 x Intel PAC D5005 FPGA

# **BXI nodes, Network Federation Gateways**

- former network federation gateways now used for BXI testing: dp-nfgw[02,03,05,06]
- can be accessed via Slurm using partition dp-bxi

#### **SDV**

- FPGA test nodes available for using FPGAs with oneAPI, OpenCL:
	- Arria10: deeper-sdv[09,10]
	- Stratix10: dp-sdv-esb[01,02]

# **File Systems**

#### **please also refer to the** [Filesystems](https://deeptrac.zam.kfa-juelich.de:8443/trac/wiki/Public/User_Guide/Filesystems) **overview**

- quota has been added to /tmp on deepv to avoid congestion the All Flash Storage Module (AFSM) provides a fast work file system mounted to /afsm (symbolic link to /work) on all compute nodes (CM, DAM, ESB) and the login node (deepv)
	- it is managed via project subfolders: after activating a project environment using jutil command the \$WORK will be set accordingly
- the older System Services and Storage Module (SSSM) work file system is obsolete, but still available at (/work\_old) for data migration
- SSSM still serves the /usr/local/software file system, but
	- starting from Rocky 8 image /usr/local will is a local file system on the compute nodes
	- /usr/local/software is still shared and provided by the SSSM storage
	- in addition to the !Easybuild software stack the shared /usr/local/software filesystem contains some manually installed software in a legacy subfolder